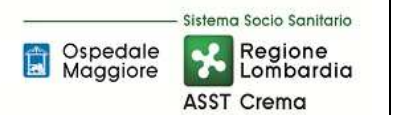

# **SOMMARIO**

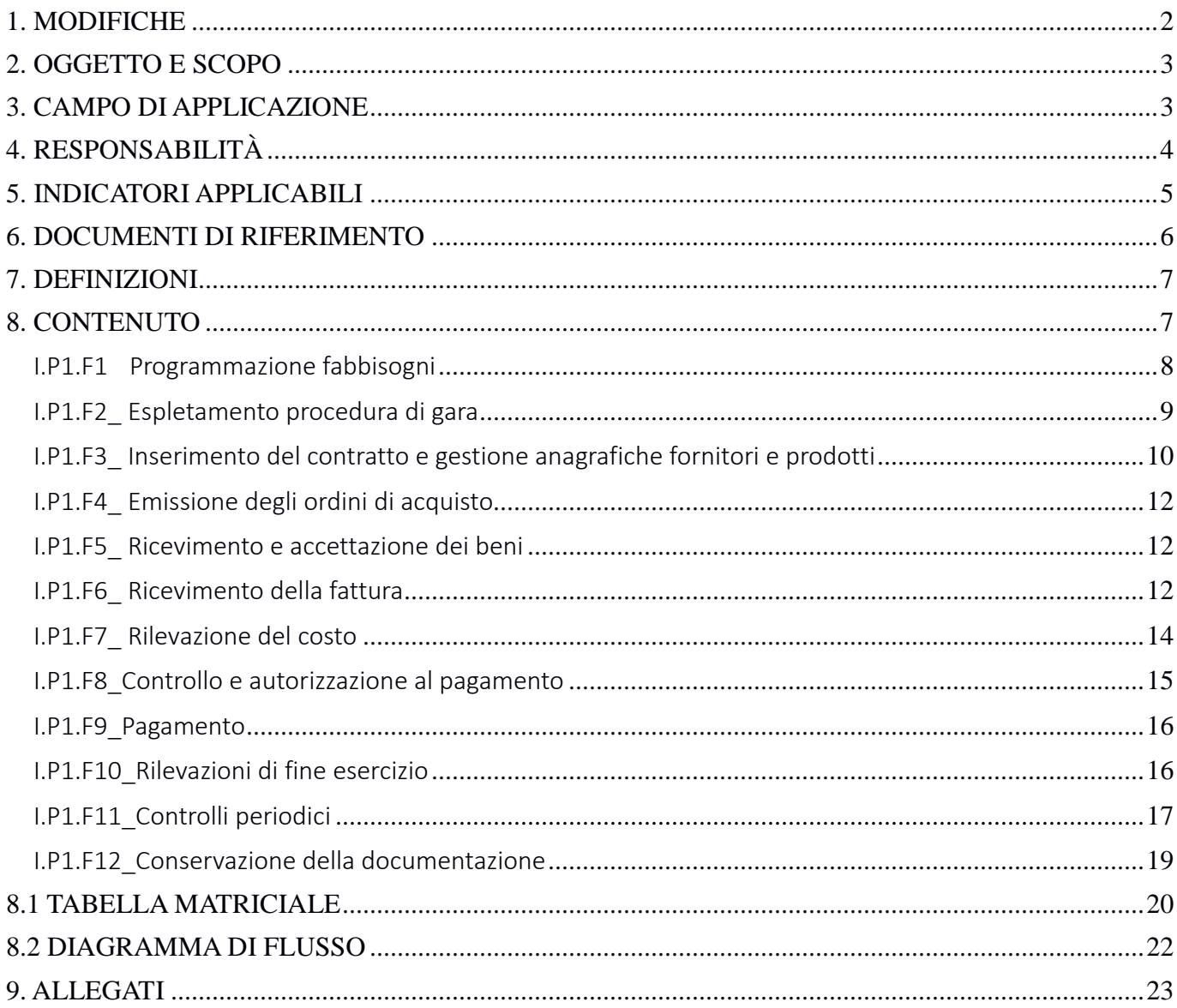

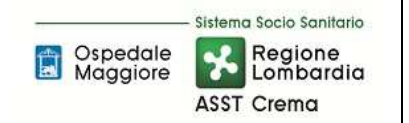

## **Gruppo di Lavoro:**

- U.O. Programmazione Bilancio Contabilità
- U.O. Gestione Acquisti
- U.O. Direzione Amministrativa dei presidi

# **Referente della procedura:**

DIRIGENTE U.O. GESTIONE ACQUISTI

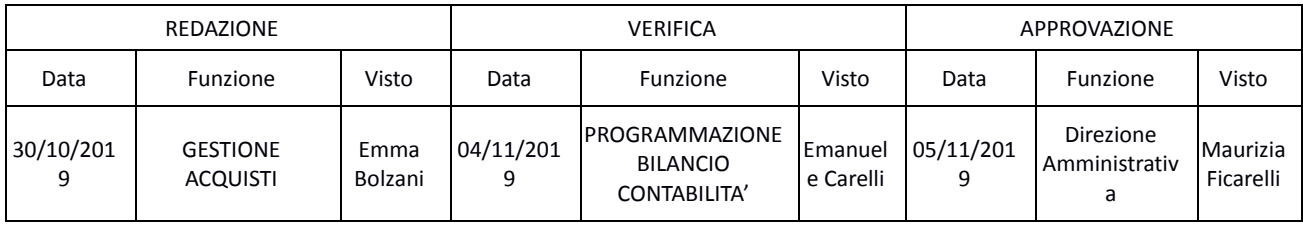

# **1. MODIFICHE**

Prima elaborazione. Documento non ancora oggetto di modifiche e/o revisioni.

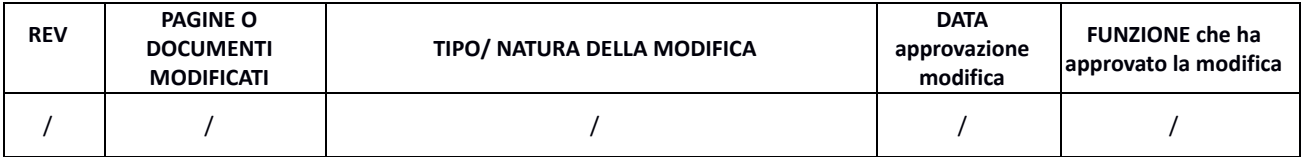

# **2. OGGETTO E SCOPO** 2.1 Oggetto 2.1 Oggetto

Il focus della presente procedura è quello di definire e descrivere la funzioni, i compiti e le responsabilità delle figure coinvolte nelle attività connesse all'acquisto di beni di consumo, nella parte residuale non compresa nelle procedure dell'Area Rimanenze.

# 2.2 Scopo

Lo scopo è quello di assicurare:

- che acquisiti di beni siano effettuati nel rispetto del budget e con appropriate autorizzazioni
- che tutte le transazioni registrate siano effettivamente avvenute
- la possibilità di procedere ad una corretta e tempestiva valorizzazione contabile dei valori economici dei beni acquistati
- la rilevazione dei costi e dei debiti nel periodo di competenza, come definito dai principi contabili
- che i costi ed i debiti siano rappresentati in bilancio in conformità ai corretti principi contabili, con particolare riferimento alla loro classificazione e descrizione ed alla completezza delle informazioni integrative.

# **3. CAMPO DI APPLICAZIONE**

La procedura interessa tutte le attività operative riguardanti:

- Programmazione dei fabbisogni aziendali
- Espletamento delle procedure di gara
- Inserimento contratto nel gestionale gestione anagrafiche fornitori gestione anagrafiche prodotti
- Emissione ordini di acquisto
- Ricevimento e accettazione del bene
- Ricezione fattura
- Rilevazione del costo
- Controllo e autorizzazione al pagamento delle fatture
- Pagamento fatture
- Controlli periodici
- Conservazione della documentazione

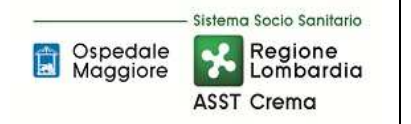

# **4. RESPONSABILITÀ**

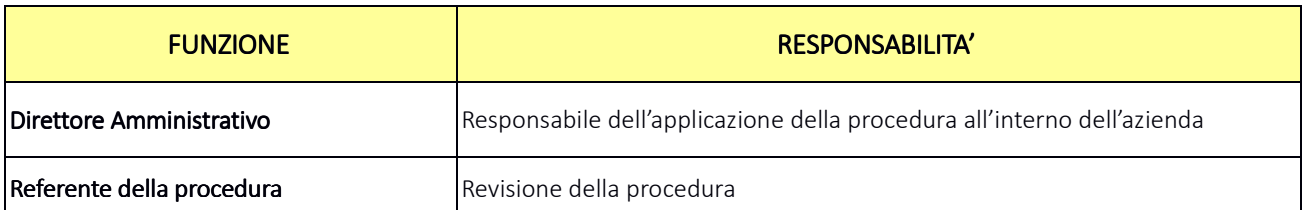

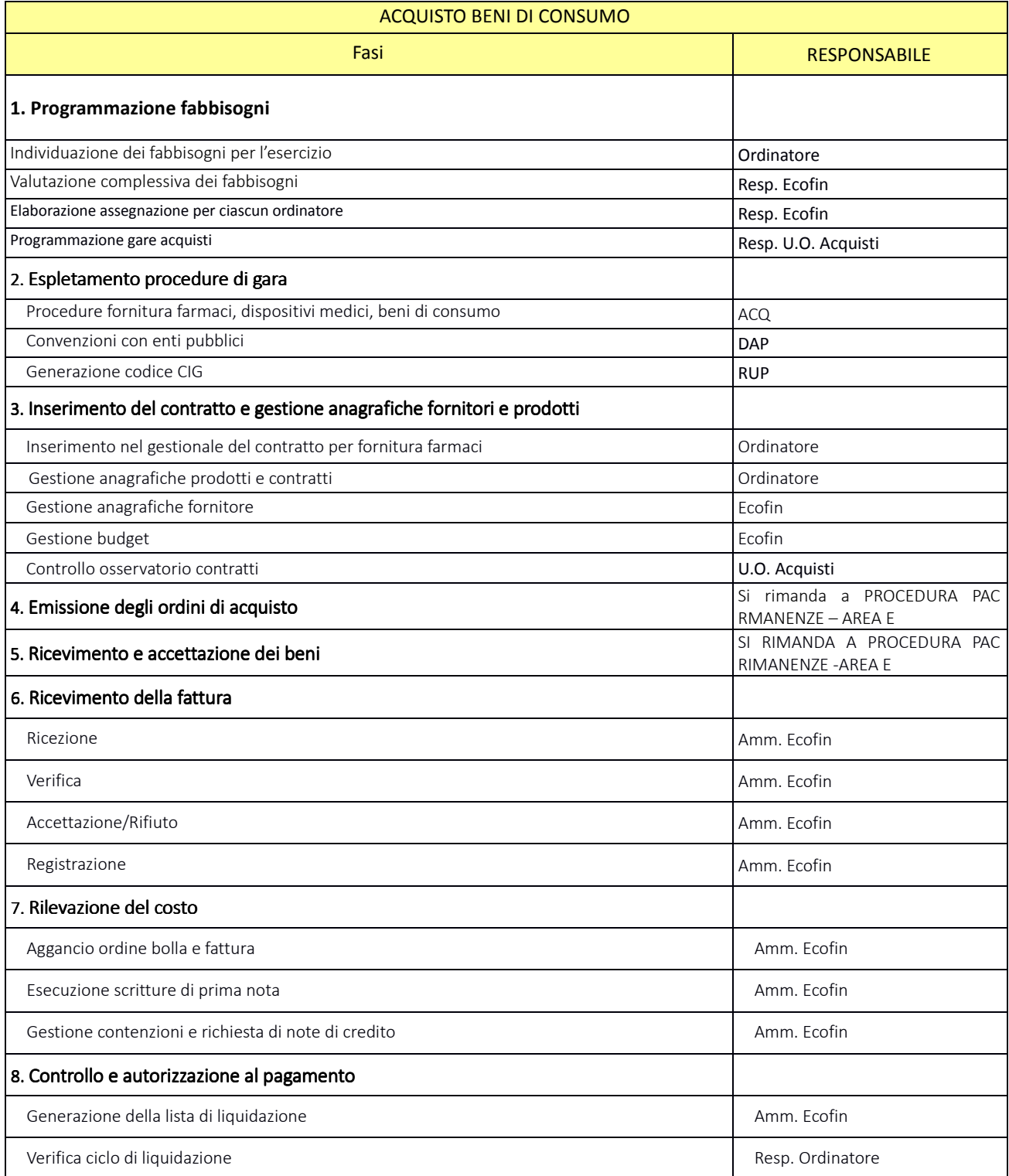

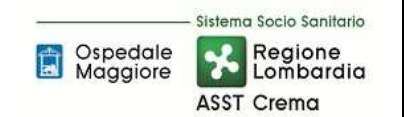

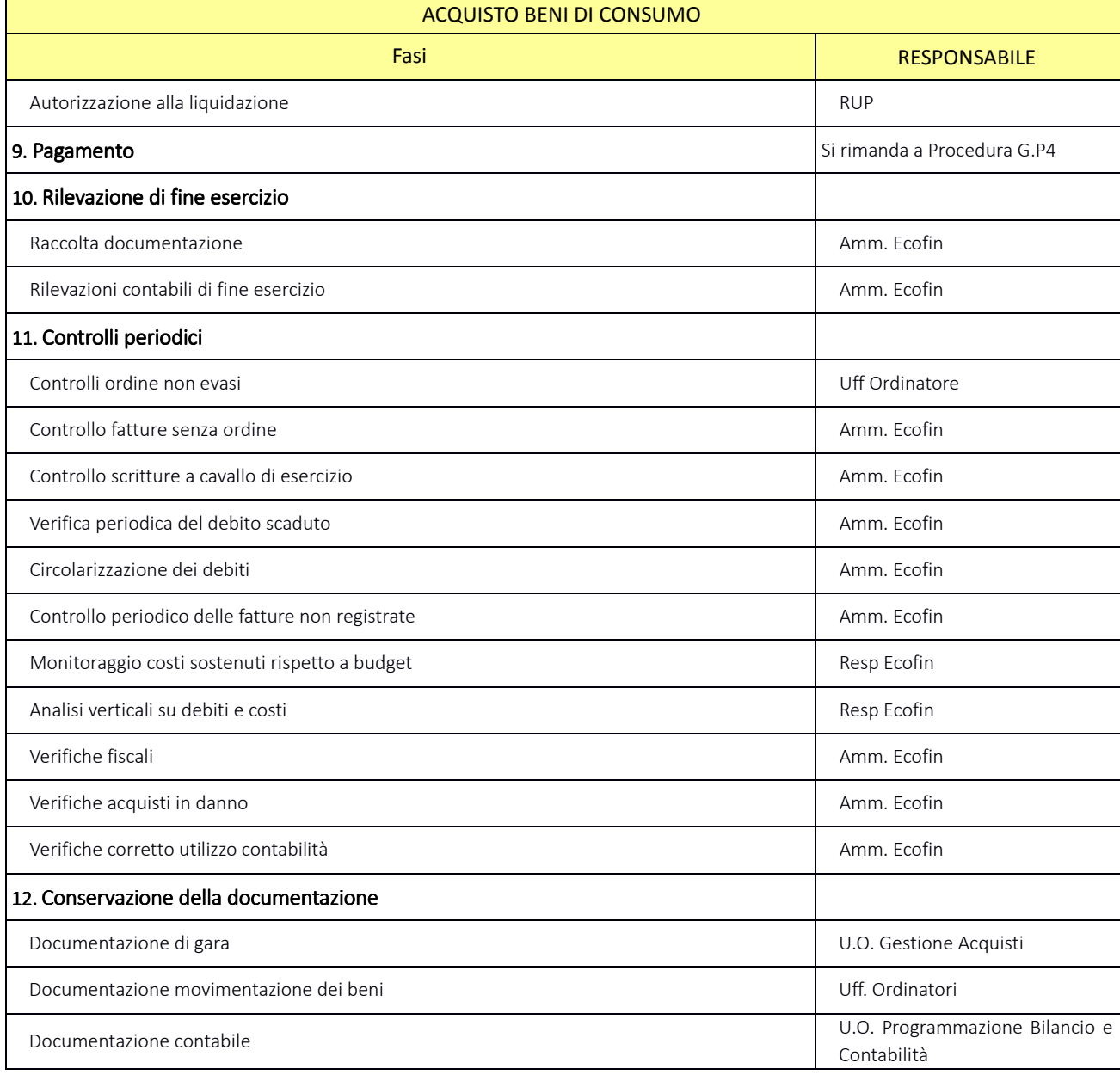

# **5. INDICATORI APPLICABILI**

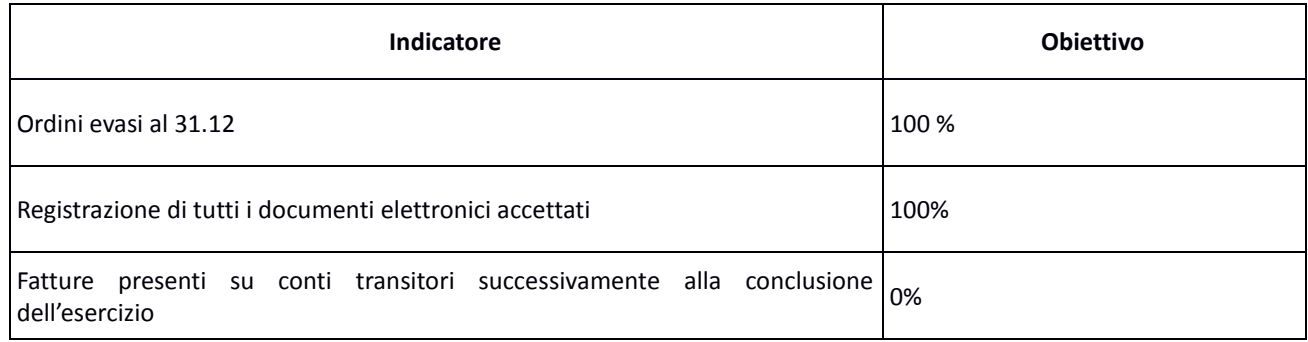

# **6. DOCUMENTI DI RIFERIMENTO**

- D.lgs. n. 118/2011 "Disposizioni in materia di armonizzazione dei sistemi contabili e degli schemi di bilancio delle Regioni, degli enti locali e dei loro organismi, a norma degli articoli 1 e 2 della legge 5 maggio 2009, n. 42" e s.m.i.;
- D.M. 15/06/2012: "Nuovi modelli di rilevazione economica «Conto economico» (CE) e «Stato patrimoniale» (SP) delle aziende del Servizio sanitario nazionale";
- D.M. 20/03/2013: "Modifica degli schemi dello Stato patrimoniale, del Conto economico e della Nota integrativa delle Aziende del Servizio Sanitario nazionale";
- Delibera Presidente del Consiglio dei Ministri 30 aprile 2019 che autorizza, ai sensi dell'art. 3, c. 3 del D.Lgs. 28/8/1997, n. 281, l'adozione del decreto del Ministro della Salute di concerto con il Ministro dell'Economia e delle Finanze, recante adozione dei nuovi modelli di rilevazione economica Conto Economico (CE), Stato Patrimoniale (SP), dei costi dei Livelli essenziali di Assistenza (LA) e Conto del Presidio (CP) degli enti del Servizio Sanitario Nazionale (SSN), unitamente alle relative linee guida;
- Codice civile, articoli 2423 2428;
- Principio Contabile Nazionale OIC n. 11 "Bilancio d'esercizio finalità e postulati";
- Principio Contabile Nazionale OIC n. 19 "I debiti";
- Linea guida regionale "Crediti e Ricavi";
- Linea guida regionale "Disponibilità Liquide";
- Linea guida regionale "Immobilizzazioni";
- Linea guida regionale "Rimanenze";
- Norme relative agli acquisti;
- Normativa relativa agli ordini elettronici;
- Norme relative al personale dipendente, assimilato e convenzionato (compresi i contratti collettivi nazionali, gli accordi collettivi nazionali e regionali, i contratti integrativi aziendali);
- Norme relative a specifiche tipologie di costo;
- Normativa fiscale;
- Normativa in materia di anticorruzione e trasparenza.
- Linee guida contabili e tecniche per la redazione del bilancio d'esercizio 2016 delle aziende socio sanitarie regionali (nota prot. a1.2017.0098008 del 09/05/2017)
- Linee guida contabili e tecniche per la redazione del bilancio d'esercizio 2017 delle aziende socio sanitarie regionali (nota prot. a1.2018.0053813 del 04/04/2018)
- Linee guida contabili e tecniche per la redazione del bilancio d'esercizio 2018 delle aziende socio sanitarie regionali (nota prot. a1.2019.0175399 del 03/05/2019)
- Disposizioni regionali relative agli scambi infragruppo: note regionali relative al Partitario Intercompany, in particolare:
	- $\checkmark$  linee guida partitario intercompany I/C 2015 (rif. Nota prot. n. A1.2016.0055192 del 10/5/2016
	- $\checkmark$  linee guida partitario intercompany 2° CET 2016 (rif.: nota prot. n. A1.2016.0073489 del 27/6/2016)
	- $\checkmark$  attivazione Cruscotto Web per l'allineamento delle partite intercompany delle Aziende del Sistema

Socio Sanitario Regionale e relativo manuale d'uso (rif.: nota prot. n. A1.2017.0327674 del 15/12/2017)

# **7. DEFINIZIONI**

D.Lgs. = Decreto Legislativo D.M. = Decreto Ministeriale L.R. = Legge Regionale DGR – Delibera Giunta Regionale OIC = Organismo Italiano Contabilità U.O. = Unità Organizzativa CdC = Centro di Costo AMM = Personale Amministrativo ACQ = U.O. Gestione Acquisti BES = Bilancio Consuntivo ECO FIN = UO Programmazione Bilancio e Contabilità SIA = Sistemi informativi Aziendali DAP = Direzione Amministrativa di presidio DMPO = Direzione medica di presidio TEC = U.O. Tecnico Patrimoniale DA = Direzione Amministrativa RUP = Responsabile unico procedimento DEC = Direttore esecuzione del contratto

# **8. CONTENUTO**

La presente procedura si inserisce nell'area dei DEBITI E COSTI, area costituita da 5 procedure come di seguito riepilogate:

- I.P1 Acquisto beni di consumo
- I.P2 Acquisizioni di immobilizzazioni materiali ed immateriali in quanto:
	- Per le acquisizioni di immobilizzazioni materiali e immateriali si rimanda a quanto specificato nelle procedure relativa all'Area D, sia in termini di programmazioni che di gestione ed inventariazione dei beni e liquidazione;
	- Per quanto attiene le modalità di svolgimento delle procedure di gare, l'iter è analogo alla stipula di contratti per i beni di consumo e/o servizi (es: manutenzioni)
	- Per quanto attiene alla gestione delle liquidazioni l'iter è assimilabile alle procedure I.P1 e I.P4.
- I.P3 Acquisto di prestazioni sanitarie e sociosanitarie da parte di ATS (non prevista)
- I.P4 Acquisizione di servizi sanitari e non sanitari
- I.P5 Assegni, sussidi e contributi

Il processo di Acquisto beni di consumo si articola nelle seguenti 12 fasi:

- I.P1.F1 Programmazione fabbisogni
- I.P1.F2 Espletamento procedura di gara
- I.P1.F3 Inserimento del contratto e gestione anagrafiche fornitori e prodotti
- I.P1.F4 Emissione degli ordini di acquisto
- I.P1.F5 Ricevimento e accettazione dei beni
- I.P1.F6 Ricevimento della fattura
- I.P1.F7 Rilevazione del costo
- I.P1.F8 Controllo e autorizzazione al pagamento
- I.P1.F9 Pagamento
- I.P1.F10 Rilevazioni di fine esercizio
- I.P1.F11 Controlli periodici
- I.P1.F12 Conservazione della documentazione

# I.P1.F1 Programmazione fabbisogni

# *I.P1.F1.1\_Processo .P1.F1.1\_Processo*

In concomitanza della conclusione dell'esercizio, entro il 01 Dicembre U.O. ECOFIN convoca i diversi punti ordinati per la definizione dei fabbisogni dell'esercizio successivo. I punti ordinanti, ciascuno per propria competenza, raccolgono i vari fabbisogni delle diverse UU.OO. dell'azienda e, in funzioni delle indicazioni ricevute dagli uffici di staff della direzione strategia e dalla direzione strategica stessa, elaborano il proprio piano dei fabbisogni economici in base anche all'andamento storico dei propri ambiti di spesa di competenza.

A seguito degli incontri mirati con ciascun ordinatore ed in funzione delle indicazioni ricevute dalla Direzione strategica il Resp. EcoFin o suo delegato raccoglie i fabbisogni complessivi e ne verifica la sostenibilità dal punto di vista economico finanziario.

Compatibilmente con le scadenze definite ai fini della predisposizione del Bilancio Preventivo Economico e all'assegnazione regionale il Resp. U.O. EcoFin o suo delegato definisce il finanziamento di ciascun ordinatore inviando il budget assegnato entro 5 giorni dalla presentazione del Bilancio Preventivo Economico Aziendale.

Coerentemente con l'assegnazione fornita, secondo le tempistiche regionali/ministeriali previste e per gli ambiti di spesa coinvolti il Resp. U.O. Acquisti redige ciascun anno i seguenti documenti di programmazione:

- entro il 31/3 il Programma Biennale di Forniture e Servizi (e i relativi aggiornamenti annuali), con l'indicazione degli acquisti di beni e servizi di importo unitario stimato pari o superiore a € 40.000,00;
- entro il 31/10 il Programma Biennale degli acquisti di Beni e Servizi di importo unitario stimato superiore a 1 milione di euro (e i relativi aggiornamenti annuali).

Entro il 31/3 il Resp. U.O. Tecnico Patrimoniale elabora il Programma Triennale dei Lavori Pubblici e delle manutenzioni (e i relativi aggiornamenti annuali), con l'indicazione dei lavori di importo unitario stimato pari o superiore a € 100.000,00.

Tutta la gestione della programmazione rientra successivamente nel "modulo budget" quale strumento di programmazione biennale aggiornato annualmente a seconda delle tempistiche regionali.

Tutti i documenti vengono approvati con specifico atto del Direttore Generale e ne viene data pubblicità come previsto dalla normativa in apposita sezione del sito web istituzionale.

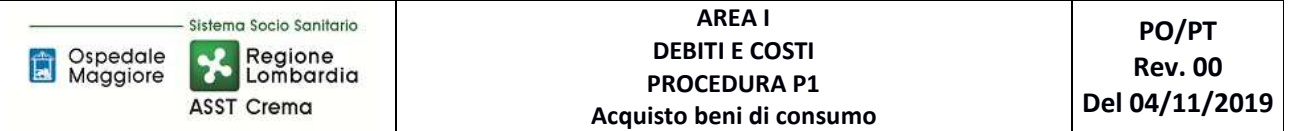

Nel caso di scadenza di un contratto già esistente o in caso di avvio del nuovo servizio, entro le tempistiche utili per l'espletamento delle procedure di gara, U.O. Acquisti/U.O. Tecnico Patrimoniale avvia, per gli ambiti di spesa previsti, le procedure di individuazione dell'affidatario del servizio a seconda delle diverse di tipologie di gara previste da normativa (es: procedura autonoma, adesione a convenzione ARIA, adesione ad accordo quadro, ecc.); nel caso in cui l'approvvigionamento del servizio non preveda l'avvio di una procedura di gara (p.es: stipula di un convenzione) l'ordinatore avvia le azioni utili alla formalizzazione del servizio.

## *I.P1.F1.2\_Responsabilità*

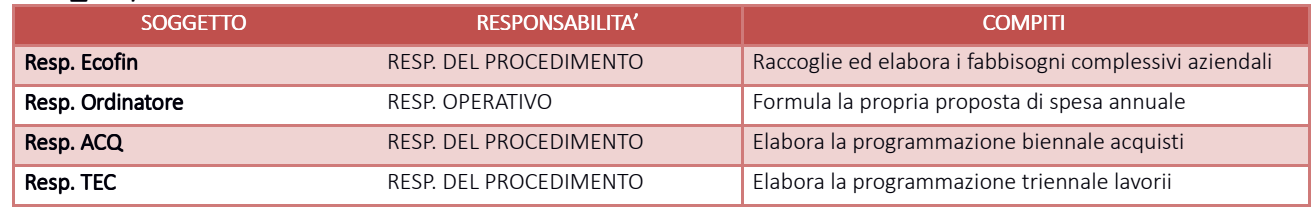

## *I.P1.F1.3\_Tempistiche*

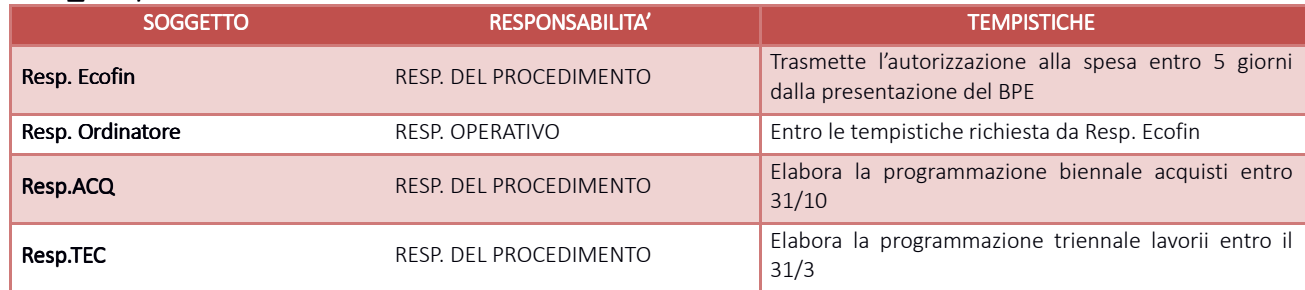

# I.P1.F2 Espletamento procedura di gara *I.P1.F2.1\_Processo*

Le procedure di gara sono espletate in base alla normativa nazionale e regionale, a disposizioni regionali ed ai regolamenti aziendali.

Le formule di espletamento delle procedure di gara si riassumono nelle seguenti:

- Adesione alle convenzioni quadro stipulate con le centrali di acquisto Aria o Consip;
- Adesioni ad aggiudicazione di altre aziende appartenenti al Consorzio (per procedure con clausola di estensione);
- Espletamento di procedure di gara aggregate con altre ATS/ASST/IRCCS;
- Espletamento di procedure di gara su piattaforme MEPA o SINTEL;
- Affidamenti diretti su piattaforme MEPA o SINTEL;
- Affidamenti diretti senza ricorso a piattaforme di cui al punto precedente.

L'U.O. Gestione Acquisti in caso di approvvigionamento di BENI, acquisisce dagli utilizzatori finali/ professionalità competenti, le specifiche tecniche e quantitativi dei prodotti da acquistare.

Se trattasi di beni di competenza ACQ di uso routinario, per lo più beni a magazzino, ACQ – UFF. ECO – elabora tramite il gestionale le "proiezioni di gara" e le "distinte di fabbisogno offerta"; queste ultime, sono oggetto di valutazione da parte del Resp. ACQ, prima del lancio della procedura.

In caso di acquisti tramite adesioni a Convenzioni dei soggetti aggregatori/adesioni successive a procedure di altre ASST, ACQ acquisisce solo i fabbisogni (in termini quantitativi) dei BENI di cui trattasi.

In caso di acquisti tramite procedure aggregate con altre ASST, possono essere forniti non solo fabbisogni ma anche specifiche tecniche.

Dopo aver definito il fabbisogno in termini economici e prima di espletare la gara/adesione il RUP "stacca" CIG da ANAC.

Il contratto, a seguito di aggiudicazione della procedura, è stipulato con soggetti aggiudicatari delle Convenzioni (ARIA/CONSIP), di aggiudicazione di gare aggregate, di gare di altre ASST (aggregazioni/adesioni) o a seguito di aggiudicazione di procedura di gara autonoma espletata in conformità alle disposizioni citate al primo cpv., come dettagliatamente riportato nel documento "Standard di Prodotto" redatto in conformità al Manuale Qualità.

Per l'acquisto di farmaci esteri si rimanda a specifica normativa nazionale e all'elenco dei farmaci carenti su territorio nazionale, che possono essere temporanei o per cessata produzione nel nostro paese, presente su sito AIFA cui l'U.O. Farmacia Ospedaliera e Territoriale deve fare riferimento.

Per le tipologie di beni che per assetto organizzativo regionale vengono già individuati i relativi contraenti, non vengono effettuate procedure di gara.

Le procedure sono espletate in base al piano programmatico come descritto al punto I.P1.F1 Programmazione fabbisogni e allo scadenziario

# *I.P1.F2.2\_Responsabilità*

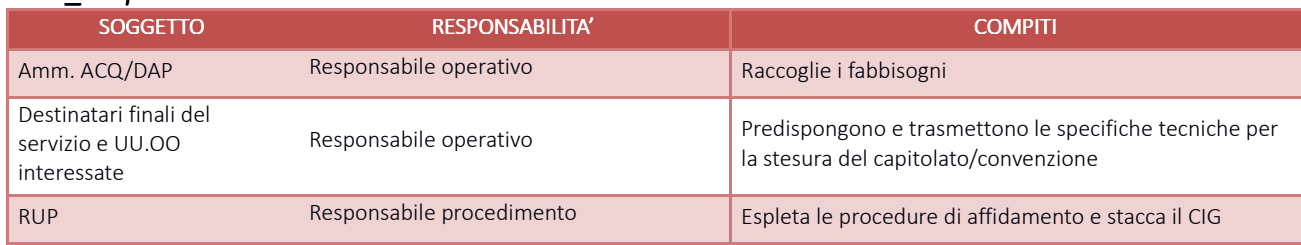

### *I.P1.F2.3\_Tempistiche*

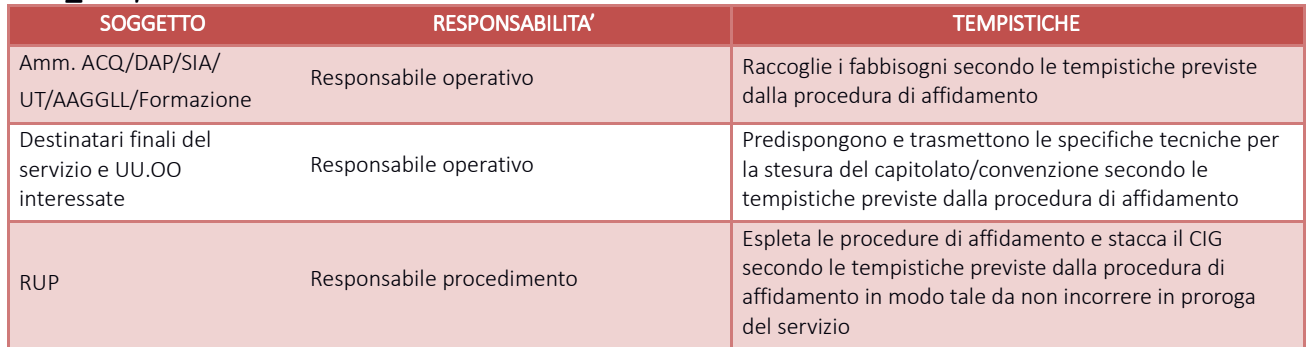

# I.P1.F3\_Inserimento del contratto e gestione anagrafiche fornitori e prodotti *I.P1.F3.1\_Processo .P1.F3.1\_Processo*

Espletata la gara, U.O. Gestione Acquisti:

- richiede all'ordinatore l'aggiornamento dell'anagrafica dei prodotti
- inserisce la gara sull'applicativo CSAMED per la generazione del codice gara (solamente per gare

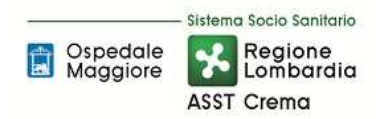

autonome)

- trasmette all'ordinatore il codice gara per l'inserimento del contratto sul gestionale amministrativo contabile oppure, qualora non sia stato generato il codice gara, trasmette tutti i dati necessari per l'inserimento manuale
- trasmette all'U.O. Programmazione Bilancio e Contabilità i dati per l'aggiornamento dell'anagrafica fornitori.

L'U.O. Programmazione Bilancio e Contabilità procede tempestivamente all'aggiornamento dell'anagrafica fornitori una volta ricevuta la richiesta di inserimento/aggiornamento dell'anagrafica fornitori e richiedendo al RUP o suo delegato tutte le informazioni utili alla generazione del fornitore nell'anagrafica, ivi compresa la dichiarazione relativa al conto corrente dedicato.

L'ordinatore procede:

- all'aggiornamento dell'anagrafica prodotti richiedendo preventivamente all'U.O. Programmazione Bilancio e Contabilità la conferma dell'aliquota IVA applicabile alla tipologia di servizio e dei conti economici su cui imputare la spesa;
- Aggancia il contratto al relativo codice di osservatorio regionale contratti
- entro il giorno 20 del mese successivo a quello di decorrenza contrattuale, all'inserimento del contratto sul gestionale amministrativo contabile ed alla correlazione dello stesso al budget assegnato e ne prevede la trasmissione ad osservatorio contratti nel caso in cui l'U.O. Gestione Acquisti abbia trasmesso in tempo utile tutti i dati necessari (codice gara o tipologia di gara indicata all'atto di acquisizione del CIG, codice prodotto, codice lotto, date contratto ecc.).

Periodicamente Amm. ACQ verifica il corretto invio dei contratti in osservatorio contratti.

Nel caso di acquisto da soggetto pubblico con o senza convenzione, l'ordinatore:

- trasmette all'U.O. Programmazione Bilancio e Contabilità i dati per l'aggiornamento dell'anagrafica fornitori analogamente al paragrafo precedente;
- procede all'aggiornamento dell'anagrafica prodotti richiedendo preventivamente all'U.O. programmazione Bilancio e Contabilità la conferma dell'aliquota IVA applicabile alla tipologia di servizio e dei conti economici da utilizzare;
- inserisce manualmente il contratto sul gestionale amministrativo contabile correlandolo al budget assegnato.

All'inizio di ogni esercizio AMM ECOFIN procede a richiedere quali siano i budget da generare anche per il nuovo esercizio agli ordinatori e a duplicare i budget anche per il nuovo anno; l'ordinatore, a sua volta, procede ad agganciare a ciascun contratto che non si sia concluso nel precedente esercizio, il budget economico del nuovo esercizio. Nel caso in cui l'attività venga svolta dalla SWH dell'amministrativo contabile, sia ECOFIN che gli ordinatori, per i propri ambiti di competenza provvedono a verificare la corretta generazione del budget e del legame budget – contratto.

### *I.P1.F3. 2\_Responsabilità*

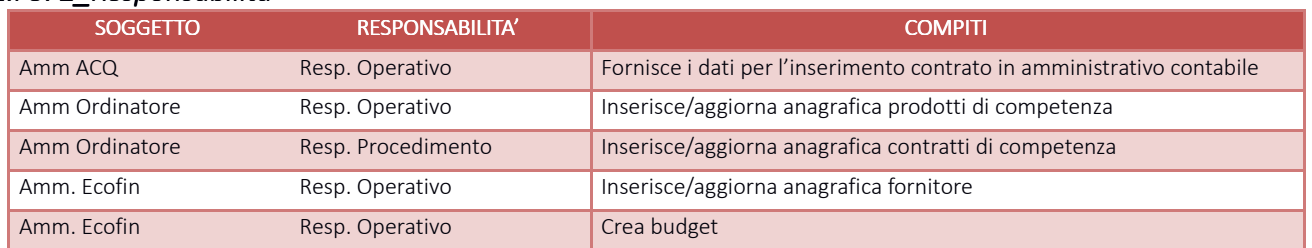

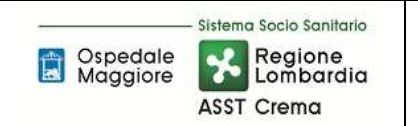

### *I.P1.F3.3\_Tempistiche*

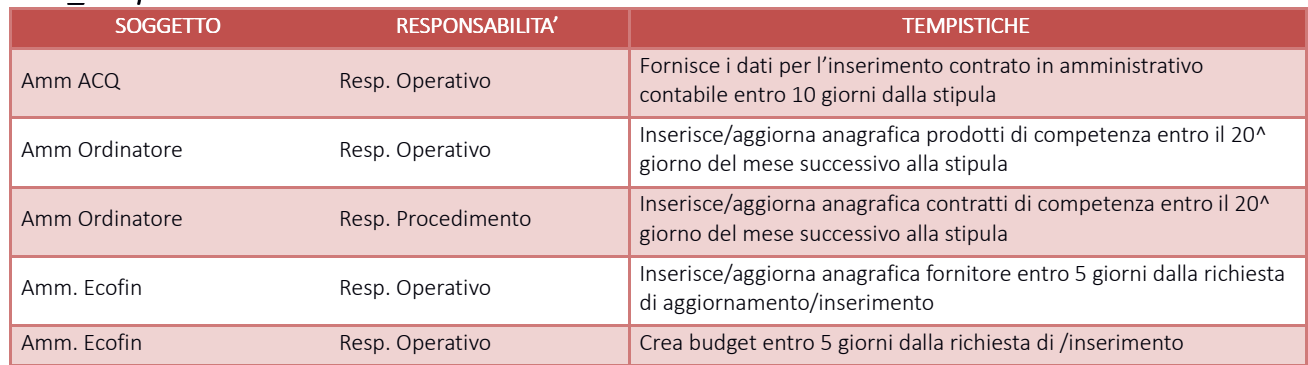

## I.P1.F4 Emissione degli ordini di acquisto *I.P1.F4.1\_Processo .P1.F4.1\_Processo*

Si rimanda alla procedura AREA E RIMANENZE - **PROCEDURA P1 – Gestione Magazzini di I Livello –** allo specifico paragrafo E.P1.F2\_ Ordine

## I.P1.F5\_ Ricevimento e accettazione dei beni *I.P1.F5.1\_Processo .P1.F5.1\_Processo*

Si rimanda alla procedura AREA E RIMANENZE - **PROCEDURA P1 – Gestione Magazzini di I Livello** allo specifico paragrafo E.P1.F3\_Ricevimento e accettazione dei beni

# I.P1.F6 Ricevimento della fattura

### *I.P1.F6.1\_Processo .P1.F6.1\_Processo*

Amm.EcoFin settore fornitori giornalmente effettua lo scarico delle fatture in formato elettronico dall'HUB Regionale, e le importa su ERP di contabilità dopo aver effettuato i seguenti controlli:

- verifica Codice Univoco
- intestazione fattura e coerenza CF/PI con la nostra azienda
- verifica presenza CIG
- verifica presenza tipologia, valore e quantità AIC se farmaco
- verifica tipologia e valore DM se dispositivo medico
- verifica presenza numero ordine (NSO)
- Coerenza IVA e Split Payment

Le fatture che non superano tali verifiche sono respinte da Amm.EcoFin direttamente dal portale con una breve giustifica nella notifica per permettere l'eventuale modifica da parte dell'emettitore entro 15 giorni dalla data di ricezione.

Verificata la congruità Amm.EcoFin provvede alla registrazione in giornata dei documenti sull'ERP di contabilità generale mediante un sistema di caricamento manuale con proposta automatizzata dei dati ed in particolare assegnando:

- Il codice fornitore (da anagrafica tramite CF/PI)
- L'ufficio di competenza
- L'importo
- Imponibile/IVA

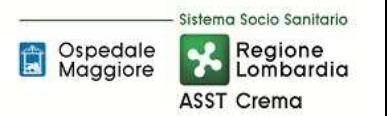

- L'eventuale aggancio al documento di carico se presente
- Il budget
- Il conto
- La competenza
- La data di scadenza

I dati relativi al conto ed alla competenza sono direttamente imputati tramite il documento di carico (vedi procedura magazzini).

L'ERP automaticamente effettua una scrittura di assegnazione Protocollo e una scrittura di Prima Nota e la registrazione del documento sul Registro Iva nei sezionali di bilancio.

Nel caso non sia presente la Bolla di carico, Amm.EcoFin assegna al documento il conto transitorio senza collegamento al budget rimandando a successivo aggancio.

La data di scadenza della fattura si genera automaticamente calcolando i 30 o 60 giorni in base a quanto indicato nella scheda anagrafica del fornitore ed a partire dalla data di ricezione SDI (file di importazione).

Amm.EcoFin procede infine alla stampa cartacea del documento.

Al termine della registrazione delle fatture Amm.EcoFin provvede ad accettarle sempre attraverso l'HUB regionale ed effettua una ulteriore importazione dati al fine di collegare ai documenti presenti in contabilità il numero identificativo SDI. Questo consente, in fase di emissione dell'ordinativo di pagamento, di effettuare l'aggiornamento automatico dei documenti (già presenti in PCC in quanto trasmessi da SDI) con il dato del pagato tramite SIOPE+.

Le fatture sull'HUB Regionale non rifiutate o accettate entro 15 giorni dal ricevimento vengono accettate per decorrenza termini. Periodicamente Amm.EcoFin effettua verifica sull'HUB regionale della presenza di eventuali documenti con stato "decorrenza termini" e provvede ad importarli su ERP. Nel caso in cui si renda necessario stornare, anche parzialmente, questi documenti Amm.EcoFin provvede alla richiesta dei documenti di rettifica.

Le fatture che non transitano tramite il Sistema Di Interscambio (per i casi previsti dalla normativa) possono giungere in azienda tramite:

- Posta ordinaria (al Protocollo Aziendale che successivamente le inoltra in EcoFin)
- Posta elettronica e/o PEC
- Consegna manuale (al Protocollo , direttamente in EcoFin o ufficio ricezione merci)

In questi casi Amm. Ricevente appone timbro comprovante la data di ricezione sul documento cartaceo o stampa e-mail accompagnatoria.

Entro la giornata successiva Amm.EcoFin provvede a registrare questi documenti in contabilità secondo le modalità viste in precedenza ma senza l'ausilio della proposta dati a causa della mancanza del documento elettronico, mentre la data di scadenza si genera in automatico con le stesse modalità suindicate ma a seguito inserimento manuale della data ricezione.

Per questi documenti è necessario effettuare anche il carico in PCC mediante l'inserimento sul foglio elettronico (mod.002) dei dati identificativi della Nostra Azienda e della fattura ad opera sempre di Amm.EcoFin che ne effettua periodicamente anche la comunicazione sul portale.

Tutti i documenti (sia elettronici che non) sono poi suddivisi da AmmEcoFin in appositi fascicoli per Ordinatore di spesa e detenuti in EcoFin ad eccezione delle fatture di competenza dell'Ufficio Tecnico che vengono a quest'ultimo trasmesse con apposito elenco per la successiva fase di liquidazione.

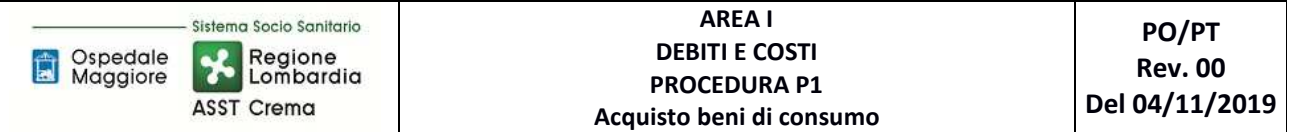

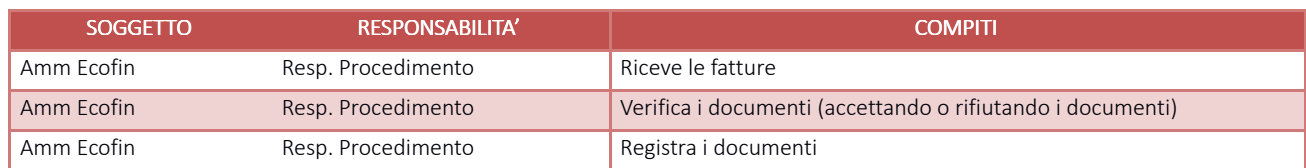

### *I.P1.F6. 3\_Tempistiche*

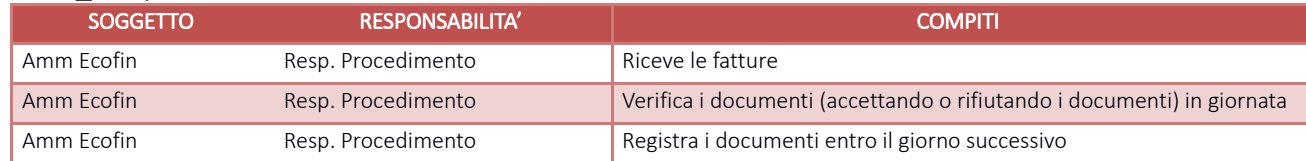

# I.P1.F7\_ Rilevazione del costo *I.P1.F7.1\_Processo .P1.F7.1\_Processo*

Come già anticipato nella fase precedente la rilevazione del costo avviene direttamente tramite aggancio del documento fattura al o ai documenti di carico (vedasi procedura magazzini), l'aggancio con i documenti di magazzino fa si che l'amministrativo contabile proponga il budget e l'anno di competenza della spesa e successivamente il conto economico di imputazione.

Almeno settimanalmente (due volte al giorno per U.O. Farmacia) Amm.EcoFin riceve la documentazione (DDT fornitore ordine e documento di carico) direttamente dai punti ordinanti e provvede ad effettuare le seguenti verifiche:

- Che i documenti ricevuti siano gli stessi presenti nell'elenco trasmissione
- Che il fornitore consegnatario della merce sia lo stesso presente su ordine e documento di carico
- Che l'ordine sia firmato

Se è tutto regolare Amm.EcoFin suddivide i documenti negli appositi faldoni, in caso contrario provvede a risolvere la problematica unitamente all'Amm. del magazzino interessato o a restituire la documentazione per le opportune modifiche.

Sempre Amm.EcoFin successivamente effettua l'aggancio cartaceo tra fattura e documento di carico/ordine utilizzando come guida le indicazioni presenti in fattura ed effettua un controllo visivo di quadratura degli stessi.

Se la fattura, in sede di registrazione, non era stata collegata al documento di carico Amm.EcoFin procede anche all'aggancio su ERP ma solo dopo aver verificato la quadratura.

I documenti per i quali vi è una sostanziale concordanza di valori sono quadrati automaticamente da ERP che emette un documento (fattura di magazzino) che chiude l'ordine e il documento di carico e le rende avviabili al ciclo di liquidazione.

Ordini e documenti di carico non quadrati sono controllati da Amm.EcoFin unitamente ad Amm responsabile dell'ordine/carico per identificare eventuali errori di prezzo e/o di quantità da parte del consegnatario o restituiti ai magazzini di afferenza per le opportune modifiche.

Ai fini della registrazione ed iscrizione a costo sono ammesse le tolleranze di scostamento tra bolla e fattura par al 2% dell'importo della fattura o comunque non superiori a 10 €.

Nel caso si ricontrassero delle anomalie di fatturazione, a seguito di confronto con Amm. Ordinante, Amm.EcoFin provvede anche a richiedere:

- Eventuali correzioni degli ordini o documenti di carico nel caso di errori di registrazione da parte dei servizi ordinatori;
- Eventuali note di credito o note debito e contestualmente sospende il pagamento e la decorrenza della scadenza della fattura registrando nel contempo una scrittura extra contabile di rettifica del costo.

Le fatture non quadrate non sono automaticamente avviabili al ciclo di liquidazione.

Nel caso in cui la fattura risulta in parziale contestazione, Amm.Ecofin provvede ad inserire il blocco parziale sull'amministrativo contabile e ad eseguire le scritture extra contabili di attesa nota di credito; la parte di fattura corretta rientra invece nella predisposizione del ciclo di liquidazione di cui le fasi successive.

Periodicamente all'avvicinarsi della scadenza delle fatture, o settimanalmente in caso di fatture già scadute non in contestazione, Amm.Ecofin sollecita i punti ordinanti che non hanno ancora trasmesso la documentazione utile all'evasione della fattura per le fasi successive.

Periodicamente, con cadenza trimestrale, Amm.EcoFin sollecita i documenti inevasi (sia documenti di carico che attese note di credito e documenti in contestazione) verso i fornitori. Nel caso pervenga la documentazione richiesta provvede a registrare il documento come da fasi precedenti, nel caso in cui siano stati commessi errori di registrazioni nei precedenti esercizi provvede invece alla rilevazione della sopravvenienza/insussistenza attiva/passiva.

# *I.P1.F7. 2\_Responsabilità*

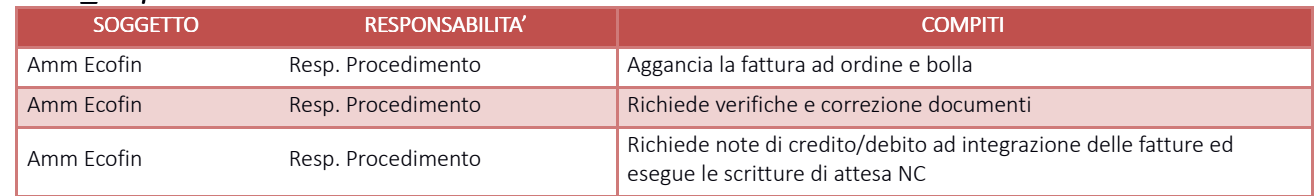

# *I.P1.F7. 3\_Tempistiche*

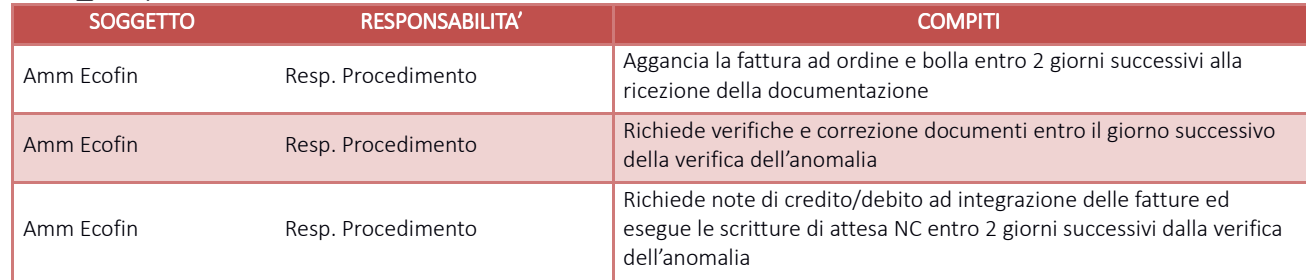

# I.P1.F8 Controllo e autorizzazione al pagamento

# *I.P1.F8.1\_Processo .P1.F8.1\_Processo*

Il ciclo di liquidazione viene eseguito da Amm.EcoFin spuntando i documenti presenti su ERP coincidenti con il cartaceo sia per numero che per valori. Automaticamente viene generato un numero progressivo identificativo del ciclo di liquidazione, le fatture sono quindi pagabili.

Le fatture o le quote di fattura non pagabili sono periodicamente verificate ed eventualmente viene sollecitata l'emissione di documenti di rettifica e/o integrazione sia agli ordinatori di spesa che alle ditte interessate.

 La lista di liquidazione unitamente all'ordine, alla bolla di carico ed alle attestazioni sottoscritte dal DEC di conferma delle tipologie e dei quantitativi dei beni consegnati, ove pertinenti, viene resa disponibile settimanalmente dall'U.O. Programmazione Bilancio e Contabilità all'ordinatore per la firma di liquidazione.

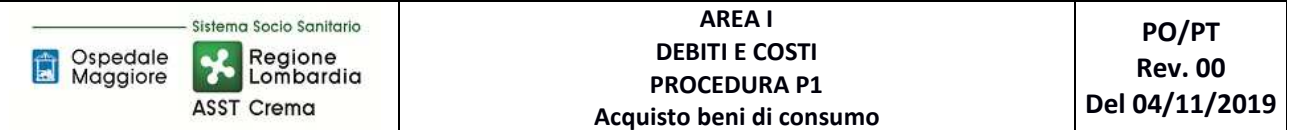

L'ordinatore verifica:

- La concordanza tra importo dell'ordine, della bolla di carico e della fattura;
- La concordanza dei quantitativi validati dal destinatario finale con quelli riportati nell'ordine;
- La presenza di attestazione del destinatario finale (DEC) di regolare fornitura e benestare al pagamento, ove pertinente;

procedendo a regolarizzare eventuali anomalie.

A seguito di verifica positiva, entro la conclusione della settimana, la lista di liquidazione viene resa disponibile per la validazione della liquidazione da parte del RUP.

Per i contratti di somministrazione caratterizzati da consegne frequenti e ripetitive, il RUP autorizza la liquidazione delle relative fatture nei tempi previsti a meno che attesti, su indicazione del DEC e/o autonomamente, l'esistenza di motivi di contestazione.

Una volta raccolta anche l'ultima sottoscrizione il ciclo di liquidazione è disponibile al pagamento, le fatture in esso contenute verranno selezionate da Amm.Ecofin secondo le scadenze di ciascuna come da relativa delle disponibilità liquide G.P4.

 Nel caso all'interno del ciclo di liquidazione vengano riscontrati documenti non conformi al pagamento, l'ordinatore o il RUP segnalano ad Amm.Ecofin la/le fattura/e da scorporare dal ciclo di liquidazione e da sospendere per ulteriori verifiche, l'attività viene svolta contestualmente da Amm.Ecofin

### *I.P1.F8. .P1.F8.2\_Responsabilità 2\_Responsabilità*

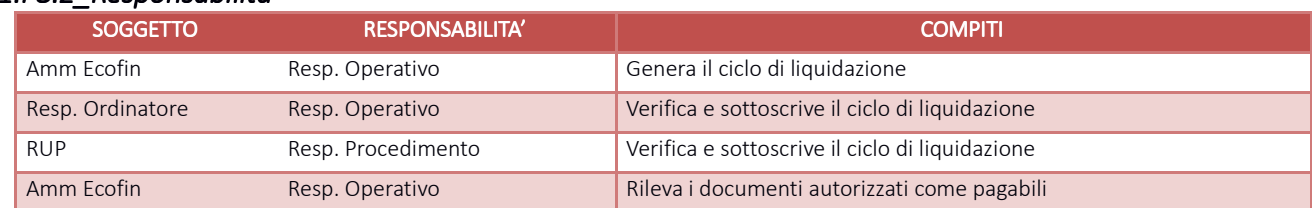

### *I.P1.F8. .P1.F8.3\_Tempistiche 3\_Tempistiche*

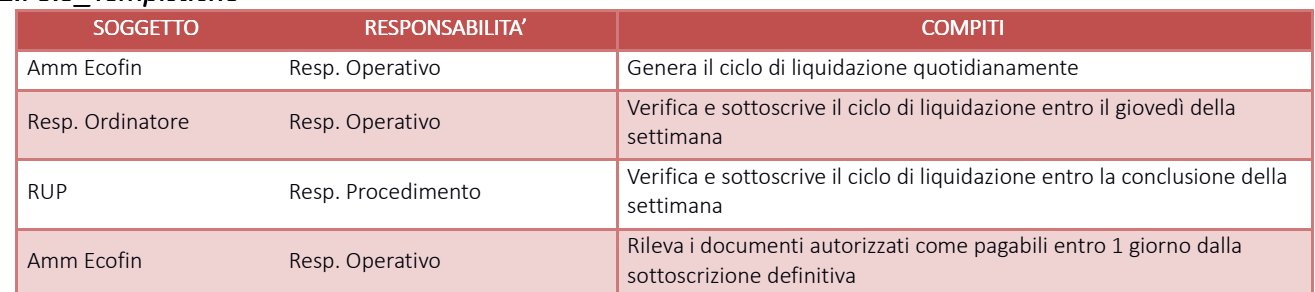

# I.P1.F9\_Pagamento

Si rimanda a quanto specificato nella procedura G.P4 – Gestione della Tesoreria

# I.P1.F10 Rilevazioni di fine esercizio

### *I.P1.F10.1\_Processo .P1.F10.1\_Processo*

Sino alle procedure di chiusura contabile per l'elaborazione del bilancio consuntivo dettate secondo le tempistiche regionali di predisposizione, al ricevimento di un documento di competenza del precedente esercizio Amm.Ecofin provvede, in fase di aggancio di ordine e bolla alla verifica ed alla conferma dell'esecuzione della doppia scrittura proposta da gestionale (anno precedente e anno in corso); la rilevazione della corretta competenza contabile viene assicurato mediante il corretto utilizzo del budget assegnato da parte dell'ordinatore in fase di emissione dell'ordine. Sulla contabilità generale dell'anno precedente imputa il costo e apre il debito per fatture da ricevere mentre sull'anno successivo chiude il debito per fatture da ricevere ed apre il debito v/fornitore.

Anche l'utilizzo dei ratei/risconti vede il ricorso al budget quale strumento utile per individuare la competenza economica del costo da registrare.

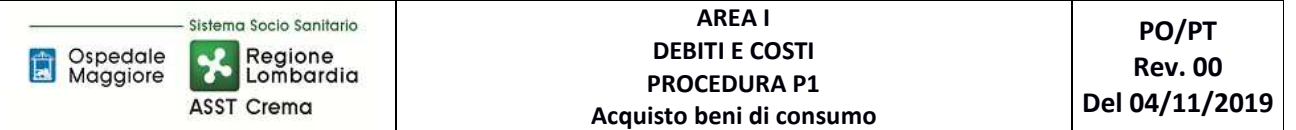

Successivamente, una volta definito il termine ultimo per le registrazioni sull'anno precedente, Amm.Ecofin verifica gli ordini ancora aperti e non evasi di concerto con gli Amm. Ordinatori (analogamente a quanto disciplinato nelle procedure di gestione magazzini).

Una volta chiusi tutti gli ordini inevasi o corrette le eventuali anomalie di carico da parte dei diversi punti ordinanti Amm.EcoFin procede all'estrazione dei documenti di carico che risultano ancora parzialmente o totalmente aperti e confronta le risultanze con la documentazione cartacea presente presso gli uffici EcoFin e trasmessa da tutti gli ordinatori.

Per i documenti di carico per cui è stata accertata l'effettiva consegna e la contestuale mancanza di fattura Amm.EcoFin procede alle rilevazioni di fine esercizio analogamente a quanto suindicato per quanto attiene l'imputazione del costo sull'esercizio precedente. Le scritture extra contabili di attesa nota credito/nota debito effettuate durante l'anno e non cancellate a seguito di ricezione di documento sono trasformate dalla SH in scritture definitive e verificate da Amm.Ecofin.

Per ciascun ordinatore le procedure di chiusura dei magazzini e di rilevazione del "fatture da ricevere" vede le medesime modalità operative sia che si tratti di acquisti di beni che di servizi (salvo controllare che la giacenza dei prodotti a fine esercizio risulti pari a zero per i servizi), per quanto non espressamente disciplinato si rimanda quindi a quanto descritto nelle procedure di gestione dei magazzini fisici – Area E.

### *I.P1.F10. 2\_Responsabilità 2\_Responsabilità*

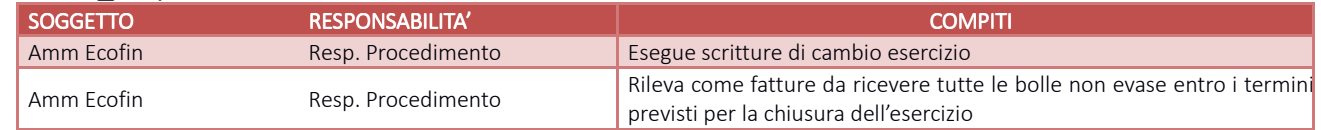

## *I.P1.F10. 3\_Tempistiche*

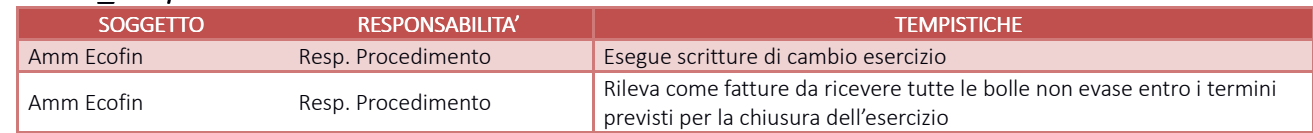

# I.P1.F11\_Controlli periodici

### I.P1.F11.1 Controllo periodico degli ordini non evasi e dei movimenti di carico non collegati a fatture

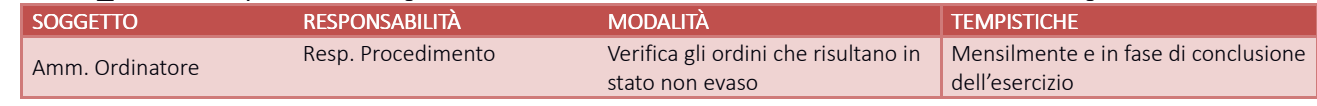

### I.P1.F11.2 Controllo periodico delle fatture caricate in assenza di ordine

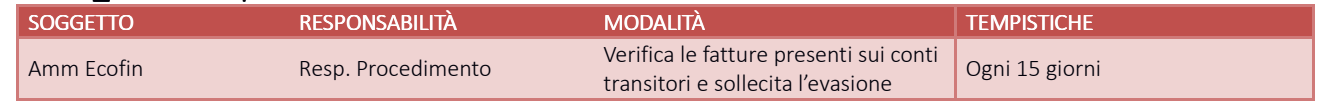

## I.P1.F11.3\_ Controllo incrociato tra fatture/note di credito da ricevere ricevere iscritte nei bilanci degli esercizi degli esercizi precedenti e relative fatture/note di credito registrate nel corso dell'esercizio

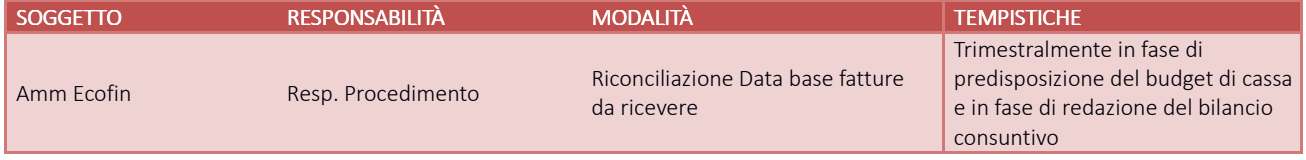

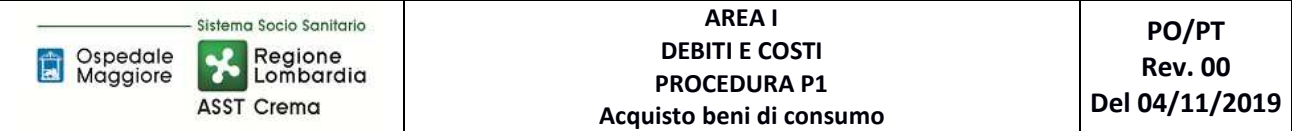

## I.P1.F11.4\_ Quadratura dei dati presenti nei diversi applicativi: quadratura tra fatture ricevute e registrate o da ricevere – quadratura tra ordini evasi e movimenti di carico

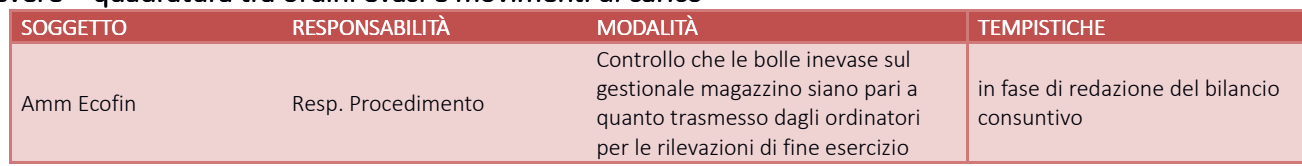

## I.P1.F11.5\_ Controllo dei debiti scaduti, (anche tramite confronto con Piattaforma dei Crediti Commerciali), analisi delle cause del mancato pagamento e delle iniziative intraprese a riguardo, valutazioni in merito alla determinazione del fondo oneri per interessi moratori

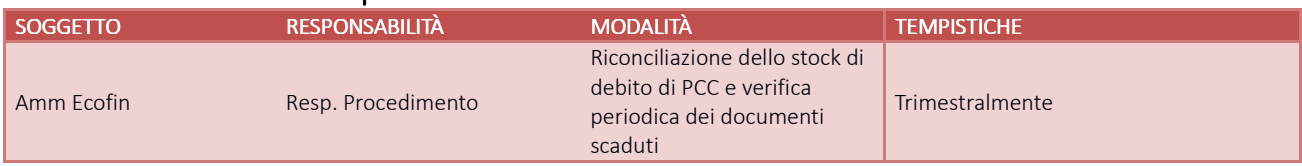

## I.P1.F11.6 Controllo dei saldi dei debiti, anche attraverso circolarizzazione

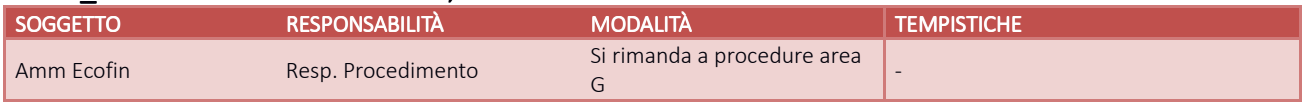

## I.P1.F11.7 Controllo periodico che la contabilizzazione dei documenti sia effettuata entro i termini di legge

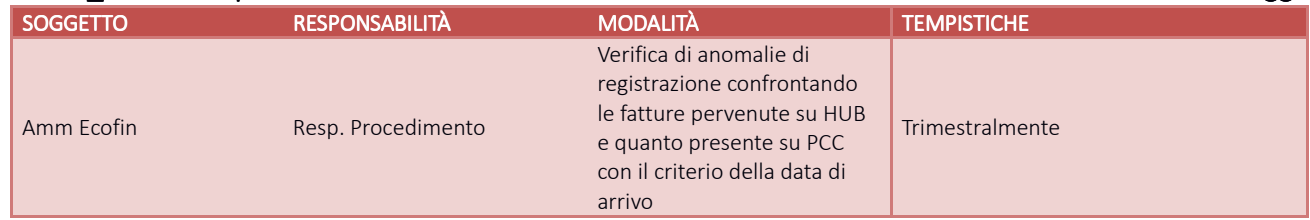

### I.P1.F11.8\_ Monitoraggio costante dei costi sostenuti, confrontandoli con quanto previsto a budget

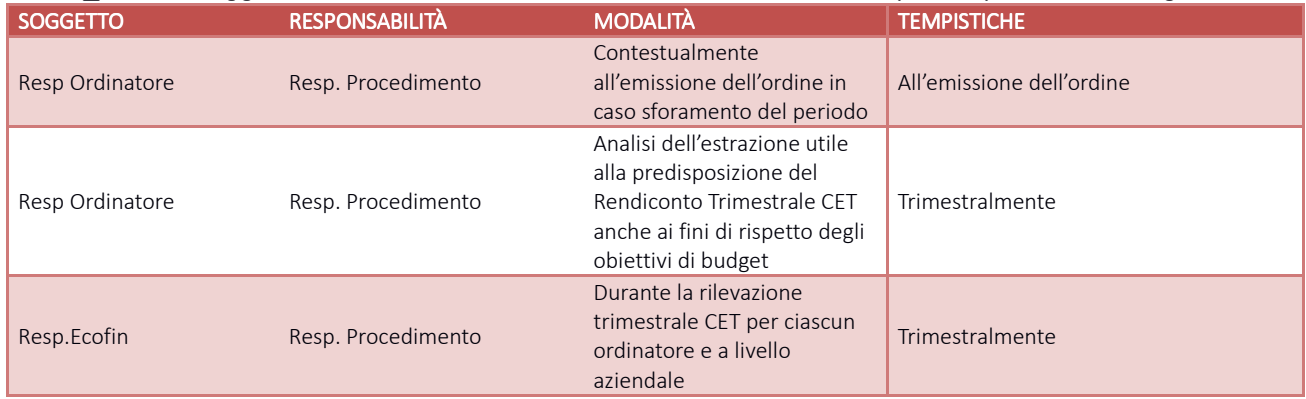

### I.P1.F11.9\_ Analisi comparate dell'ammontare dei debiti e dei costi del periodo corrente, dell'anno precedente del bilancio di previsione

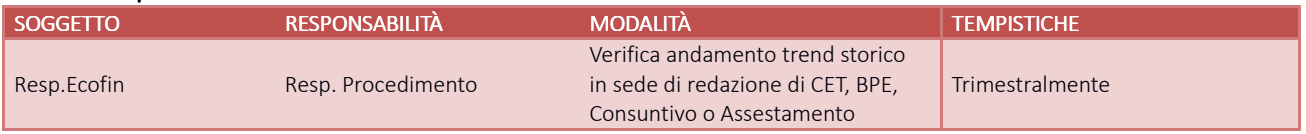

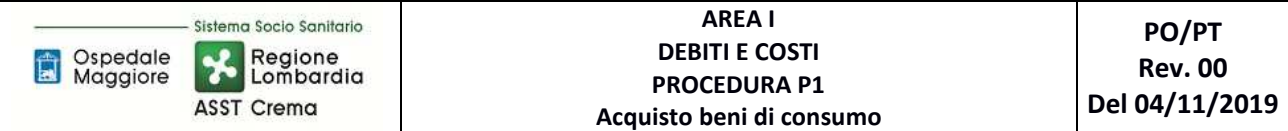

### I.P1.F11.10 Controlli di natura fiscale sulla corretta applicazione della normativa di riferimento

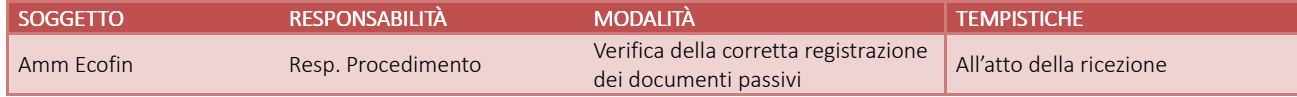

### I.P1.F11.11 Verifica dell'avvenuta esecuzione delle procedure connesse agli acquisti in danno e delle penalità contrattuali

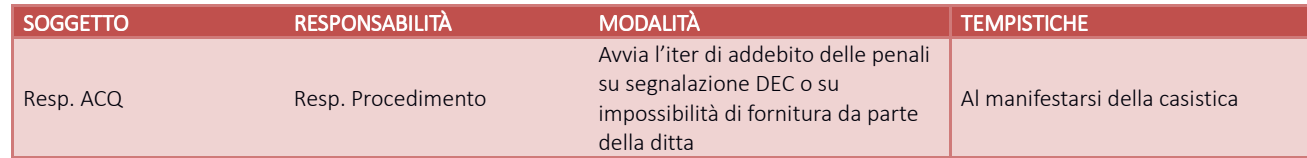

## I.P1.F11.12 Verifica del corretto utilizzo dei conti dedicati alle contabilità separate e alle sezioni di bilancio

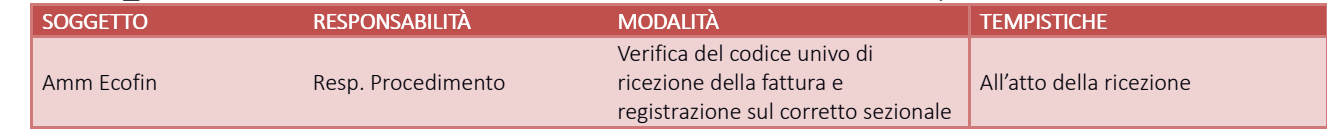

# I.P1.F12\_Conservazione della documentazione

La tipologia di documento da conservare e il termine di conservazione sono specificati dal Massimario regionale, cui si rinvia.

Le carte di lavoro sono conservate agli atti dei servizi interessati riportati in procedura.

I Responsabili di ogni struttura hanno la responsabilità di stabilire la tipologia dei documenti utilizzati e la loro gestione.

I responsabili, i referenti di settore e i collaboratori di ogni struttura in funzione della tipologia dei documenti e di quanto previsto nel massimario regionale devono correttamente gestire la documentazione.

La documentazione deve essere conservata e smaltita secondo le modalità di cui alla deliberazione aziendale n 414 del 01/12/2017 e s.m.i.

E' cura del Responsabile dell'UO Controllo Atti Protocollo coordinare la raccolta, l'archiviazione e lo smaltimento della documentazione aziendale.

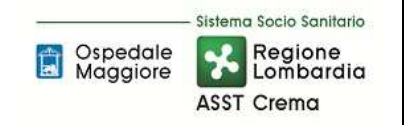

# **8.1 TABELLA MATRICIALE**

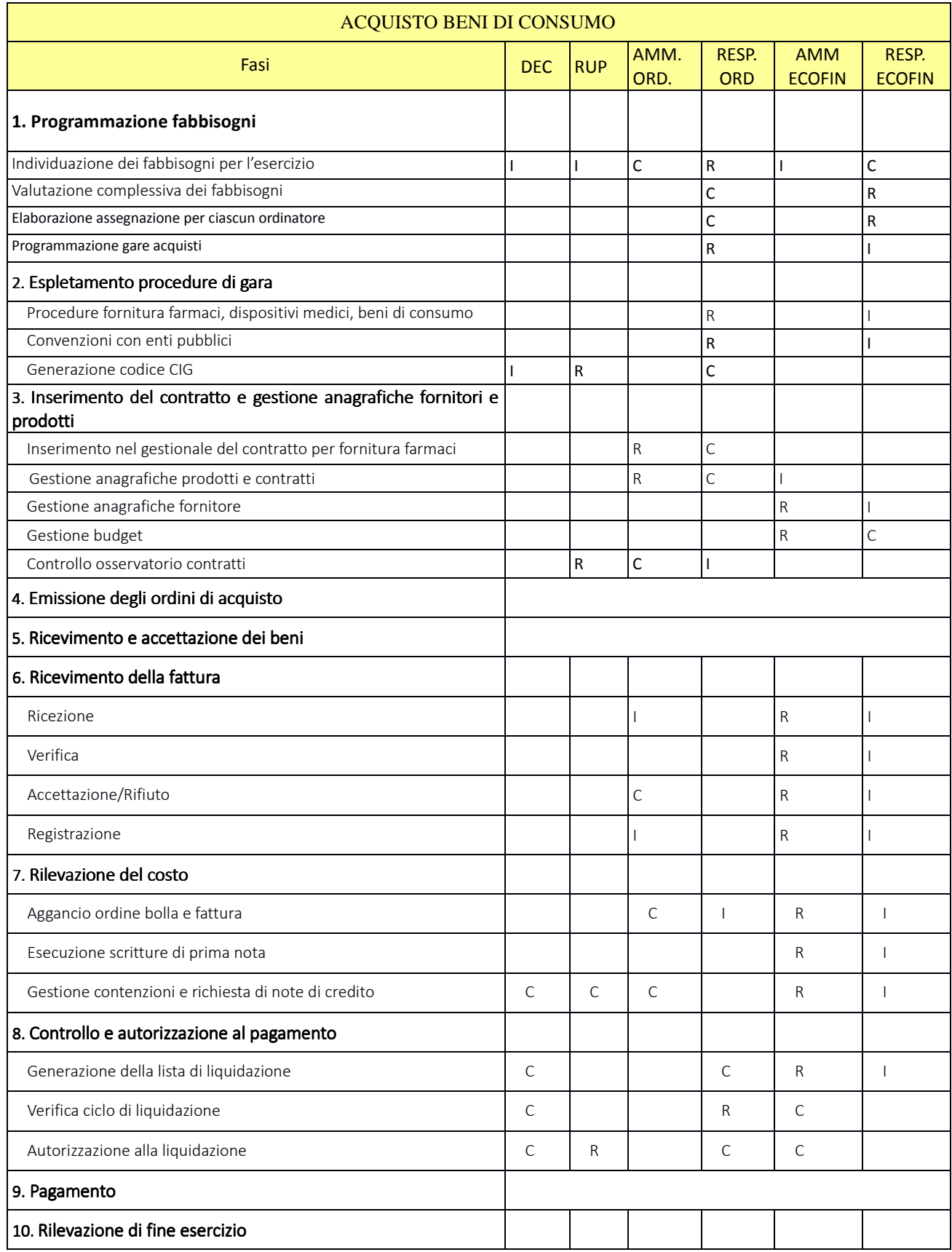

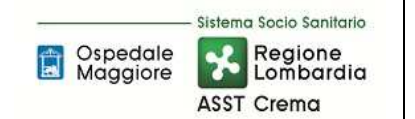

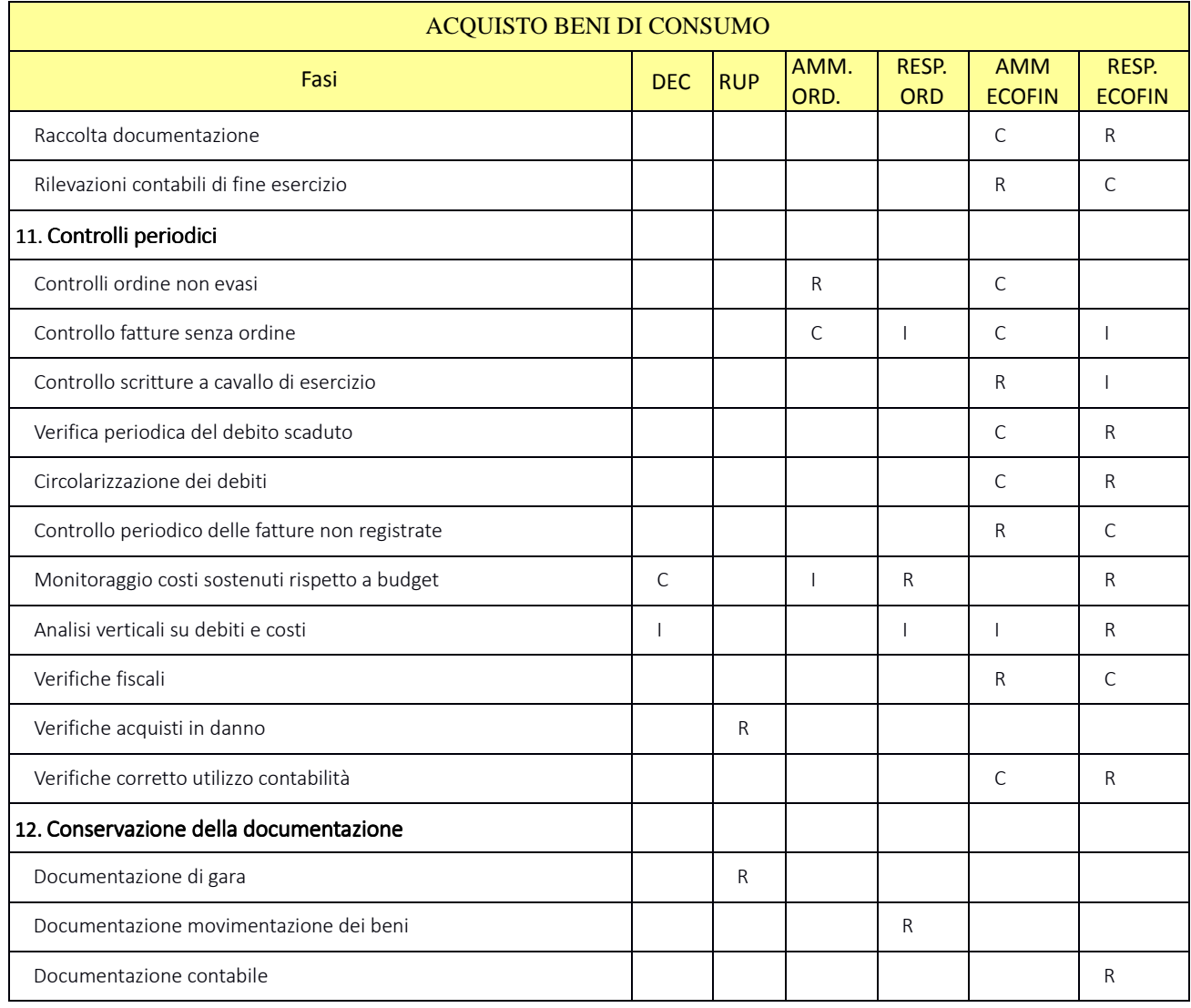

R= RESPONSABILE C=COINVOLTO I=INFORMATO

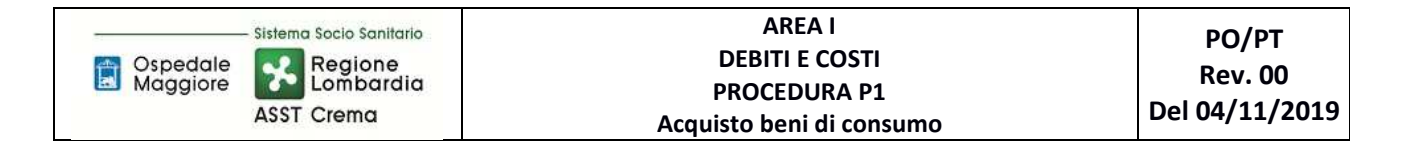

**8.2 DIAGRAMMA DI FLUSSO** 

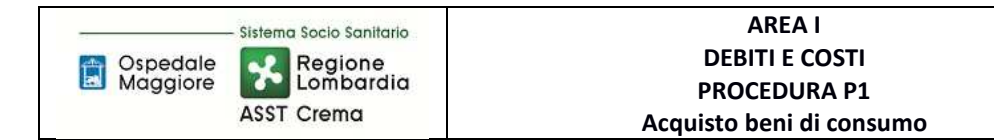

# **9. ALLEGATI**

Non vi sono procedure operative correlate.